## Fichier:Un agenda PEG BOARD Do-it-yourselfladelicateparenthese-creation-peg-board.jpg

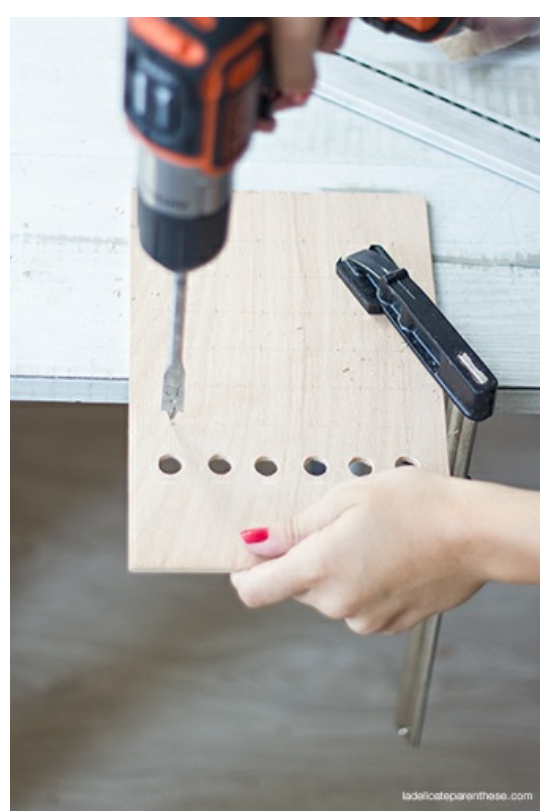

Pas de plus haute résolution disponible.

[Un\\_agenda\\_PEG\\_BOARD\\_Do-it-yourself-ladelicateparenthese-creation-peg-board.jpg](https://wikifab.org/images/b/b9/Un_agenda_PEG_BOARD_Do-it-yourself-ladelicateparenthese-creation-peg-board.jpg) (336 × 504 pixels, taille du fichier : 99 Kio, type MIME : image/jpeg)

Fichier téléversé avec MsUpload

## Historique du fichier

Cliquer sur une date et heure pour voir le fichier tel qu'il était à ce moment-là.

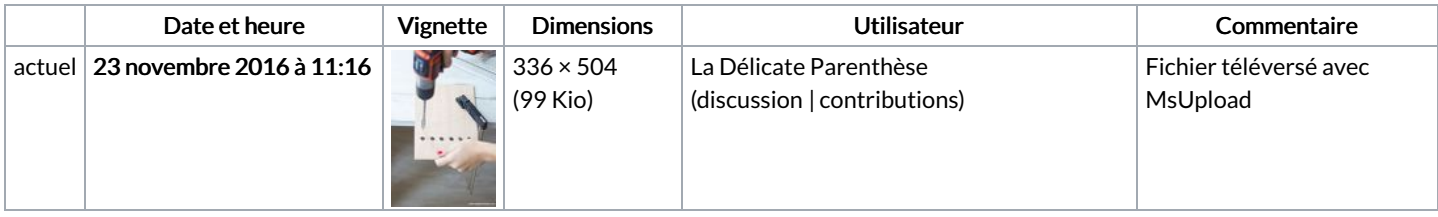

Vous ne pouvez pas remplacer ce fichier.

## Utilisation du fichier

Les 2 pages suivantes utilisent ce fichier :

Un agenda PEG [BOARD](https://wikifab.org/wiki/Un_agenda_PEG_BOARD) Un agenda PEG [BOARD/fr](https://wikifab.org/wiki/Un_agenda_PEG_BOARD/fr)

## Métadonnées

Ce fichier contient des informations supplémentaires, probablement ajoutées par l'appareil photo numérique ou le numériseur utilisé pour le créer. Si le fichier a été modifié depuis son état original, certains détails peuvent ne pas refléter entièrement l'image modifiée.

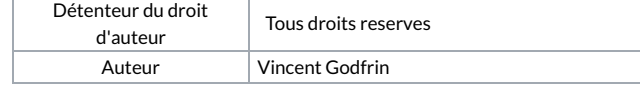

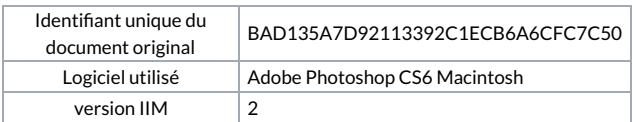